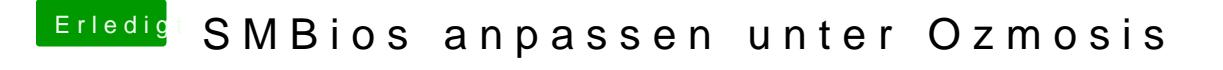

Beitrag von VANTOM vom 8. August 2014, 18:33

welche systemdefinition hast du mit dem ds3h und dem f7 genommen? geht il